*Refer to the University Calendar for Add/Drop deadlines.* 

Enrolling/dropping without Advisor approval or falsifying information is a violation of University policies and can be subject to disciplinary and/or administrative sanctions.

(See http://www.smu.edu/registrar/Enrollment Info/online registration instructions.asp)

 $\triangle$  **STEP 1** *Student*- Complete all steps and obtain all approvals. Print clearly and press firmly with a ball point pen.

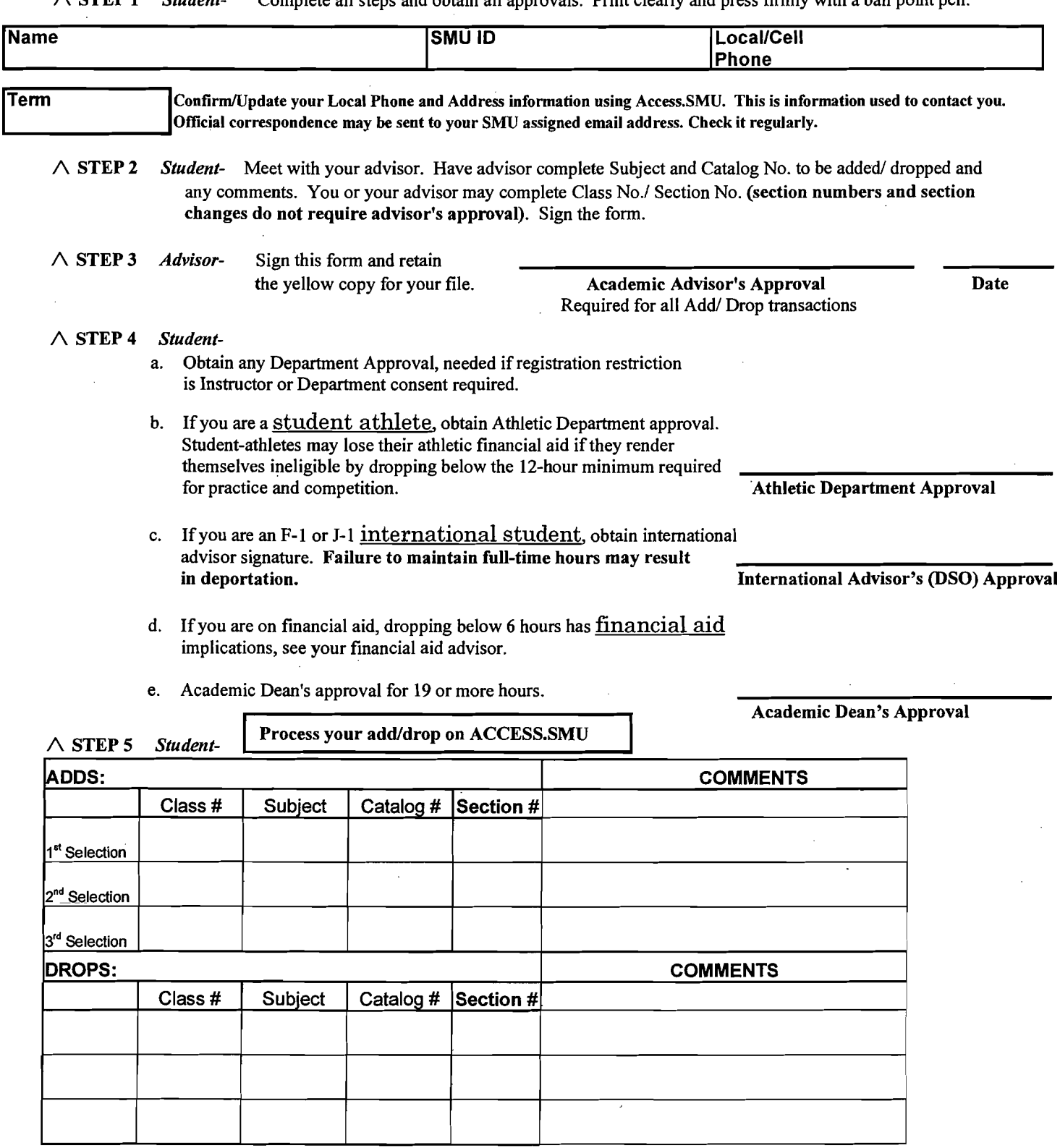

Retain a copy of this for your records and verify transaction completion by going to "Your Class Schedule."